UNCLASSIFIED UNLIMITED RELEASE

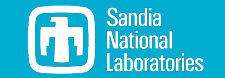

# Epetra to Tpetra Transition in **ALEGRA**

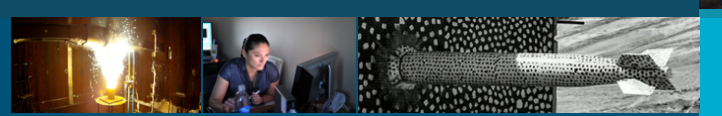

Tim Fuller

November 1, 2023

**OFNERGY NNS** 

Sandia National Laboratories is a multir laboratory managed and operated by National Technology and Engineering Solutions of Sandia LLC, a wholly owned subsidiary of Honeywell International Inc. for the U.S. Department of Energy's National Nuclear Security Administration under contract DE-NA0003525. SAND NO. 2023-11913C

# 2 Requirements

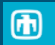

- Transition Epetra/AztecOO/ML to Tpetra/Belos/MueLu
- Enable 64 bit global indices to enable  $2^{32}$  (or more) unknowns ٠
- **Ensure same results using Tpetra stack as Epetra stack**

# 3 **Strategy**

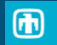

- Support both Epetra and Tpetra via runtime switch
- Work with Trilinos developers to develop missing functionality in Tpetra stack
- Develop IO capabilities to compare results between Epetra/Teptra stacks ۰
- Nightly regression testing of both stacks

UNCLASSIFIED UNLIMITED RELEASE

#### 4 Epetra to Tpetra transition: Map

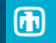

Epetra\_Map\* map = new Epetra\_Map( -1, num\_owned, &(indices.front()), 0, Comm );

```
using LO = Tpetra::Map\diamond::local\_ordinal_type;using GO = Tpetra::Map<>::global_ordinal_type;
using NT = Tpetra::Map\langle\cdot\rangle: node_type;
const Tpetra::global_size_t invalid =
  Teuchos::OrdinalTraits<Tpetra::global_size_t>::invalid();
using map_type = Tpetra:: Map<LO, GO, NT>;
Teuchos::RCP map = Teuchos::rcp(
  new map_type(invalid, indices(), 0, comm)
);
Teuchos::RCP map_owned_plus_shared = Teuchos::rcp(
  new map_type(invalid, indices_owned_plus_shared(), 0, comm)
);
```
UNCLASSIFIED UNLIMITED RELEASE

# 5 Epetra to Tpetra transition: FEVector

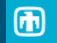

```
Epetra_FEVector* vec = new Epetra_FEVector(*map);
for (int i=0; i<vec->MyLength(); i+1 {
  (*vec)[0][i] = ...;}
```

```
using mv_type = Tpetra::FEMultiVector<LO, GO, NT, SC>;
Teuchos::RCP<mv_type> vec = Teuchos::rcp(
 new mv_type(map, graph->getImporter(), 1))
);
size_t len = vec->getMap()->getLocalNumElements();
auto data = vec->get1dViewNonConst();
for (size t i=0;i<local_length;i++) {
 vec[i] = ...;}
```
#### 6 Epetra to Tpetra transition: Graph

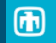

```
std::vector<int> nnz(num_owned);
...; // fill nnz;
Epetra_FECrsGraph* graph = new Epetra_FECrsGraph(
 Conv, *map, k(nnz, front()));
for(auto item : items) {
  ...; // create connections a;
 auto ig = item->globalIndex().getGOValue();
 std::vector<GO> x(a.begin(), a.end());
 graph->InsertGlobalIndices(1, &ig, x.size(), &(x.front()));
}
graph->GlobalAssemble();
graph->OptimizeStorage();
```

```
using graph_type = Tpetra::FECrsGraph<LO, GO, NT>;
std::vector<int> nnz(num_owned);
...; // fill nnz;
Teuchos::RCP<graph_type> graph = Teuchos::rcp(
 new graph_type(
    map, map_owned_plus_shared, MAX_NODE_ENTRIES_PER_ROW
  )
);
Tpetra::beginAssembly(*graph);
for(auto item : items) {
  ...; // create connections a;
 GO ig = item->globalIndex().getGOValue();
 Teuchos::Array<GD> x(a, begin(), a, end());
 graph->insertGlobalIndices(ig, x());
}
Tpetra::endAssembly(*graph);
```
# 7 Epetra to Tpetra transition: Matrix

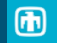

```
int num_entries;
double * values;
Epetra_FECrsMatrix* matrix = new Epetra_FECrsMatrix(Copy, *graph)
for(unsigned int i=0; i<cowned.size(); i++){
  auto ig = owned[i]->globalIndex().getGOValue();
  matrix->ExtractGlobalRowView(ig, num_entries, values);
  for(int i=0: i \leq num entries: i++) {
    values[i] = ...}
}
matrix->OptimizeStorage();
```

```
using matrix type = Tpetra::FECrsMatrix<LO, GO, NT, SC>;
using local_indices_type =
 typename matrix_type::local_inds_host_view_type;
using values type =typename matrix_type::values_host_view_type;
using nonconst values type =typename matrix_type::nonconst_values_host_view_type;
Teuchos::RCP<math>\leq</math> matrix <math>\neq</math> matrix =Teuchos::rcp(new matrix_type(graph)));
Tpetra::beginAssembly(*matrix);
local indices type indices;
values type values;
for(unsigned int i=0; i<owned.size():i++){
 GO ig = owned[i]->globalIndex().getGOValue();
 LO lid = matrix->getRowMap()->getLocalElement(ig);
 matrix->getLocalRowView(lid, indices, values);
 auto num_entries = values.size();
 nonconst_values_type updated("updated", values.size());
 for(size t i=0; i<indices.size(); i++){
   updated[i] = \ldots:
  }
 matrix->replaceLocalValues(lid, indices, updated);
}
Tpetra::endAssembly(*matrix);
```
#### 8 Lessons Learned

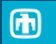

- Epetra does a lot of work under the hood that users of Tpetra must do п themselves
- **Thetra\_FECrsGraph, Tpetra\_FECrsMatrix, and Tpetra\_FEMultiVector had** a non-intuitive interface (fixed)
- **Belos and MueLu lack(ed) implementations for several solvers and** preconditioners implemented in AztecOO/ML that users of ALEGRA depend on